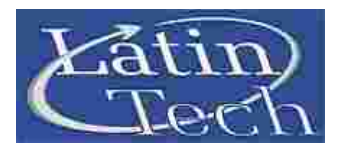

**You are about to understand why we are considered one of the best options in the market for learning or training on Programmable Logic Controllers PLCs.** 

**To get a wide knowledge on automation you need to be able to use equipments that can cover most of the aspects but this, in real terms and with most of the brands you find in the market, makes the solution very expensive.** 

**We use to call our PTS T100 a "Super PLC trainer", because it contains all what you need on a PLC, at affordable cost and on the same equipment.** 

**Our customers include:** 

- **Educational institutions all over the world**
- **PLC programmers and developers.**
- **Engineers and technicians.**
- **Self learners.**
- **Industries that develop automated machinery**

**In summary, if you need a powerful and high tech tool for training or quick development …** 

**...then you need our PTS T100** 

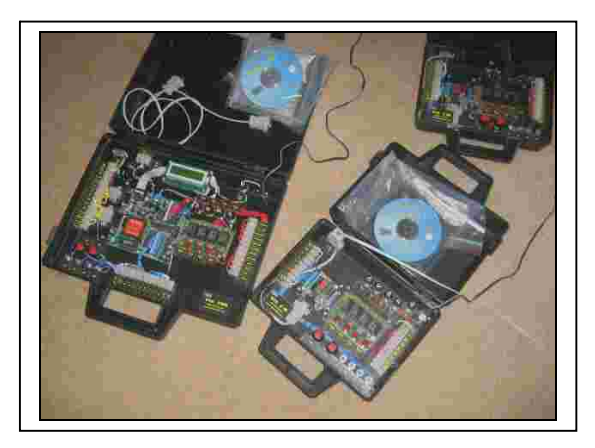

# PLC TRAINER PTS T100

### **More New Technologies**

**You can learn the classical concepts or you can innovate with new approaches in the changing world of industrial automation.** 

### **Saves You Extra Costs**

**Why to pay for only a PLC when you can have a complete trainer with pushbuttons, switches, relays, LEDs and power supply, for the same cost.** 

### **Educational and Real**

**These PLCs are used for many multinationals. Anyone or any educational center can take his application to the real world.** 

### **More Control Techniques**

**You can learn more technologies. In addition to the classical Ladder programming, you can use powerful instructions in BASIC language.** 

### **Fixable Equipment**

**Yes, our training stations are fixable. We are aware that the learning process is associated to mistakes. In our PLCs all the chips are mounted on DIL Basis so you can remove/ replace defective chips for only few dollars.** 

### **More New Topics**

**Could you imagine monitoring and controlling trough EXCEL ® ? You can also operate our PLCs over the Internet. Try robotics and telemetry.** 

### **More Learning Levels**

**Our units allow you to work from simple applications up to highly sophisticated designs.** 

> **More programming possibilities. You can use it for simple ladder control programs or in advanced applications with complex mathematics.**

# **Advantages**

- **Excellent cost.**
- **Immediate industrial application.**
- **Super fast automation development.**
- **Software simulation.**
- **Programmable in ladder and BASIC.**
- **First internet ready PLC trainer station.**
- **Phone / modem support.**
- **Multiple protocols supported.**
- **You can write your own protocols.**
- **Excellent for complex tasks.**
- **Two motion channels included.**
- **Portable.**
- **Small weight and size**
- **Complete assembly with power**

 **A lot of educational institutions use out equipments to provide education, training and practical projects.** 

**RMIT (Australia) TAFE (USA) Old Dominion University (USA) Purdue University (USA) State University of New York (USA) Sait Polytechnic (Canada) Torreon University (Mexico) University of el Paso (Texas) Kent State University (USA) Florida International University (USA) SENA ( Colombia) Miami Dade College (USA) and many other colleges and universities around the world**

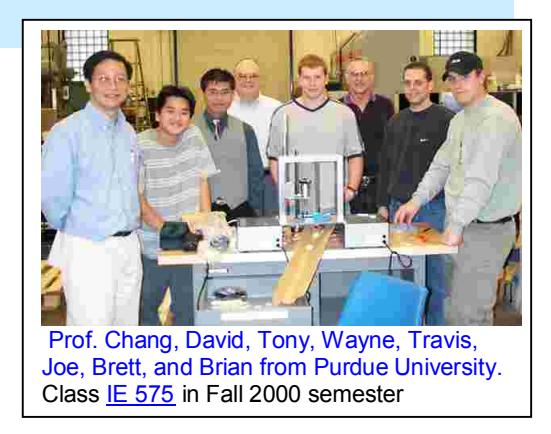

**Our PTS T100 is a powerful tool for industrial automation developers to save time and money when quick prototyping is needed.** 

**Educational institutions have found that our trainers are the best way to train learners in both simple and sophisticated PLC control with classic or modern control techniques.** 

**Most of the other training equipments in the market only allow computer simulation for loads and programs. In our case, in addition to the simulation, our PLC Trainer PTS T100 can be connected to real devices or loads.** 

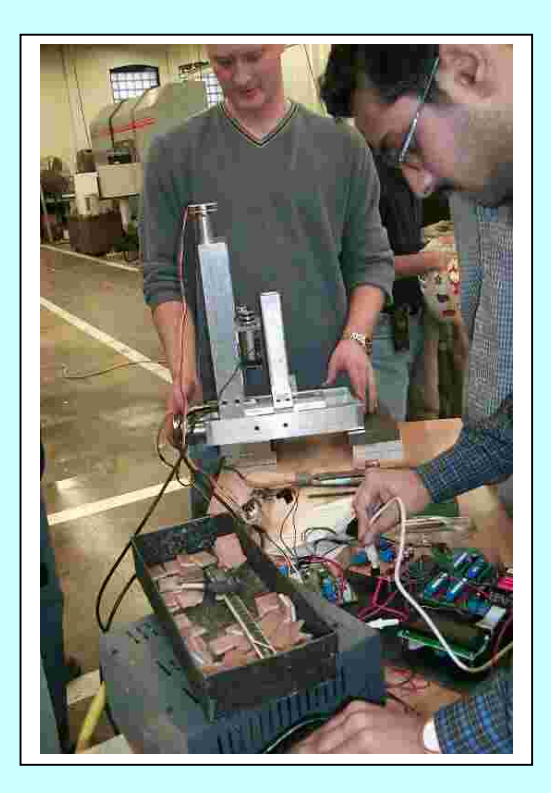

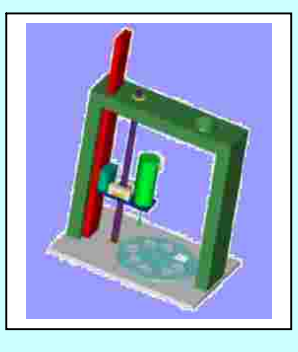

# **Technical Specifications**

### **Software**

- Windows environment. You can install and run our programming and simulation software on any Windows: XP/NT/2000/Vista.
- > Ladder and BASIC programming. Our PLC trainers allow you to use all the typical instructions used in Ladder Logic. Additionally you can learn and use a powerful set of instructions that can form part of basic language programs for any control task.
- $\triangleright$  On-line monitoring and control You can view or control your PLC program either form your PC or directly from the trainer.
- $\triangleright$  Ethernet / Internet connectivity Access your PLC trainer from anywhere in the world at no extra cost. Internet server included
- $\triangleright$  Easy program/debugging tools The software allows you to troubleshoot your program, either locally or from a remote place.
- $\triangleright$  Powerful set of instructions for ladder and Basic. You can replace a lot of ladder logic program and use a single instruction.

### **Communication capabilities**

- Modbus (110 a 500Kbps)
- Omrom´s C20H protocol
- Internet/ethernet EMIT 3.0
- Control/ Monitoring through EXCEL
- You can develop your own protocol

### **Friendly Programming Environment**

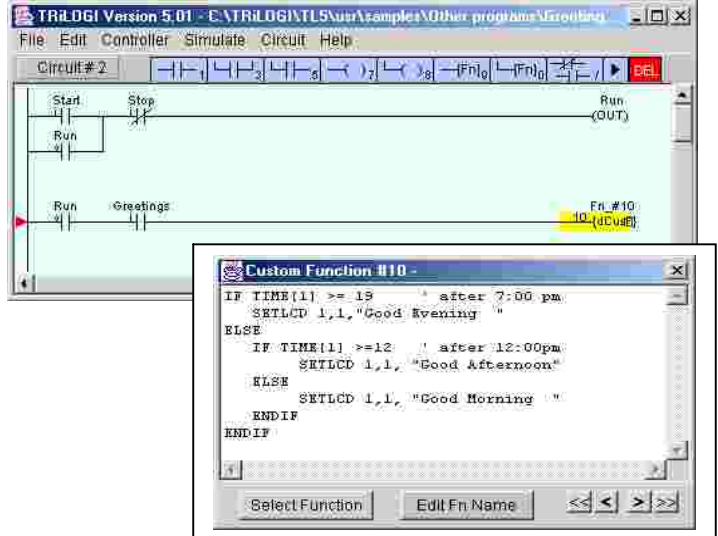

### **Powerful Monitoring/Debugging Tool**

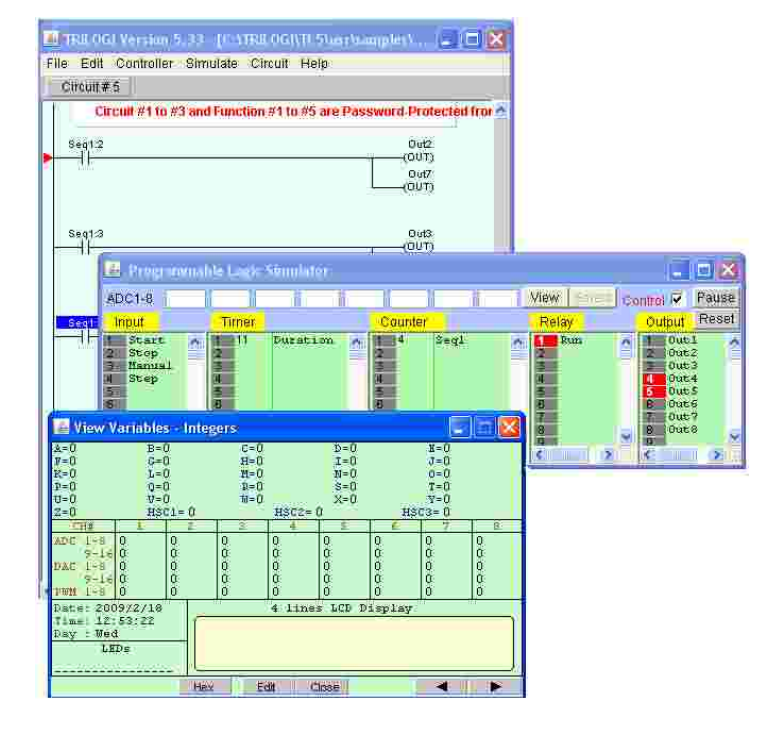

### **PLC Features**

- $\geq$  64 Timers and 64 counters.
- $\geq$  256 internal relays.
- > Configurable PID instruction.
- $\geq$  6016 words of memory program.
- > 1700 words of EEProm memory.
- $\geq$  4000 words of RAM memory.
- $\geq$  28 variables (A to Z).

# One of our first models

### **Hardware**

- ▶ 8 DC Inputs available on side connector. Two of them are high speed high inputs (15Khz) and some of them can be programmed 4 interrupt inputs.
- ▶ 8 DC Outputs available on side connector . Four are relay outputs (10 Amp) with fuse protection. Two of them are open collector. Two of them are open collector, the remaining two are high speed PWM outputs of 10 amps capacity.
- 8 Analog input channels (0-5VDC) available on side connector. Configurable in 6 Ads and 2 DAs channels via software.
- ▶ RS232 and RS485 ports available. They can talk in different protocols simultaneously.
- $\triangleright$  Display of 2 lines 16 characters.
- Clock / Calendar (optional).
- $\triangleright$  4 Jumbo Indicating LEDs.
- $\geq$  2 Push buttons.
- $\geq$  4 Switches
- $\triangleright$  Five Protection fuses.
- Carrying case.
- Wall adapter 15VDC@250mA output/ 110VAC input.
- DC voltage supply available on connectors.
- Potentiometer of 5K ohms with knob.
- RS232C serial connection cable

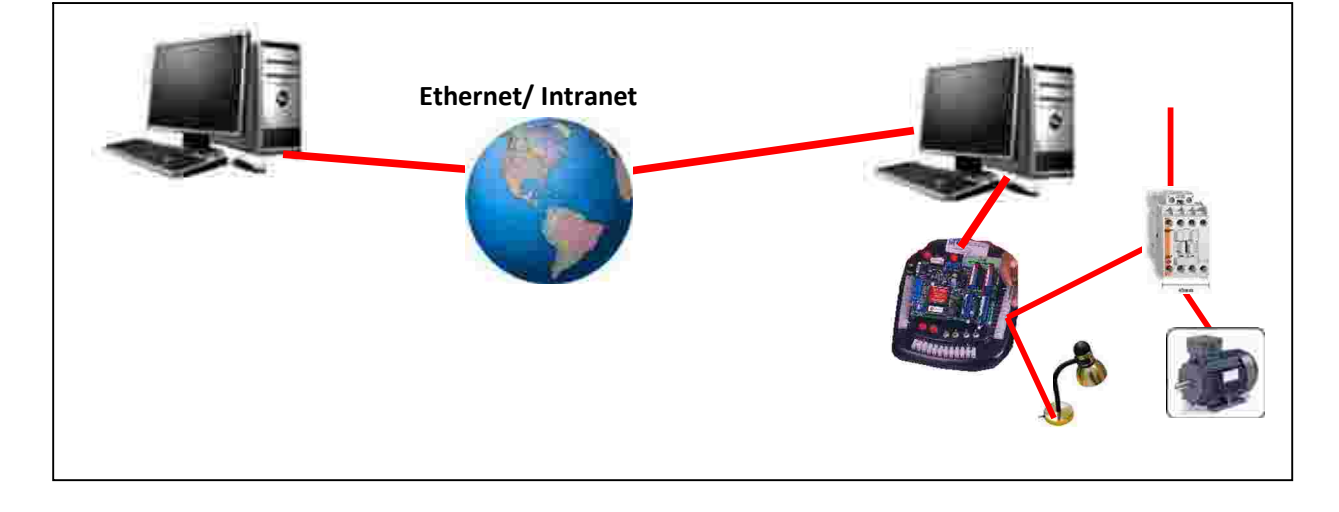

# **From just a project request … to a real device!**

**BTG2 Group 1 6DF Hexapod Robot End of project review** December 8, 2002 Purdue University School Of Industrial Engineering IE 575

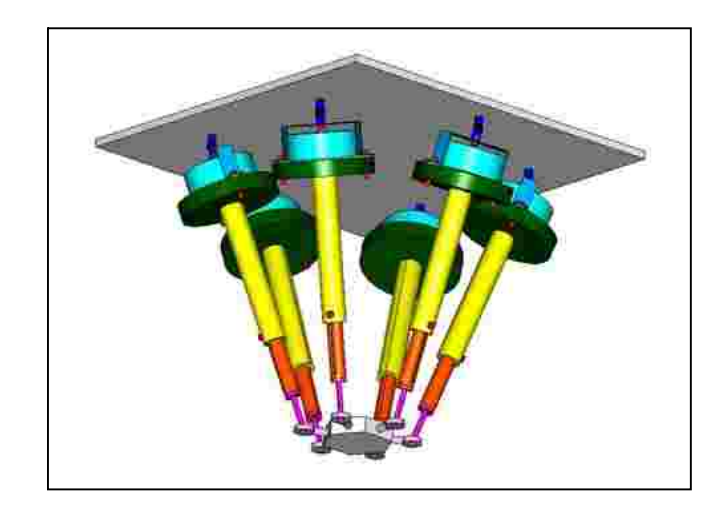

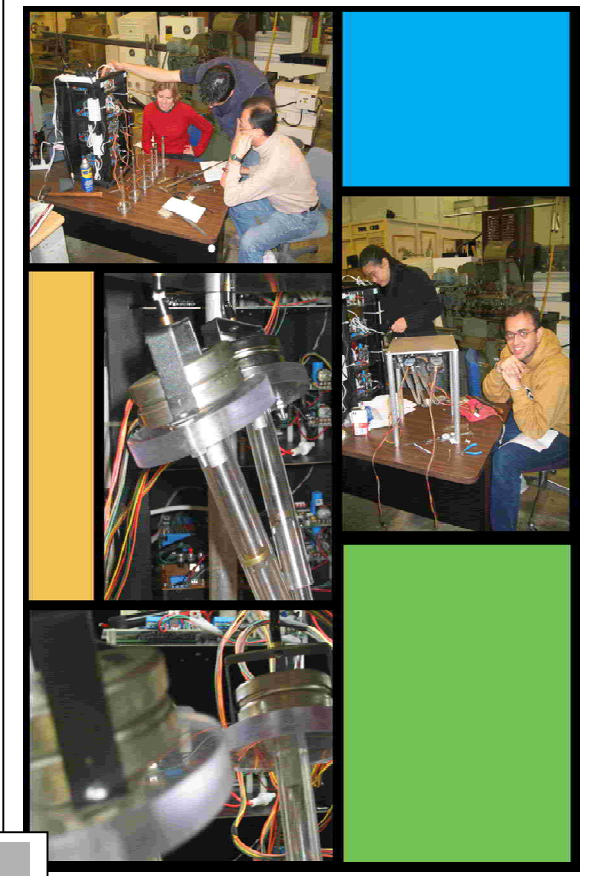

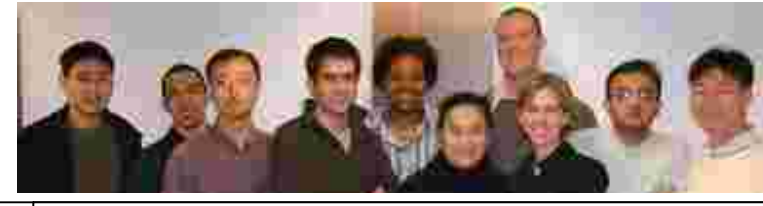

Stefan Ivan Wonil Amir Jiesha Xiuli Bob Diana Saumil Minseok

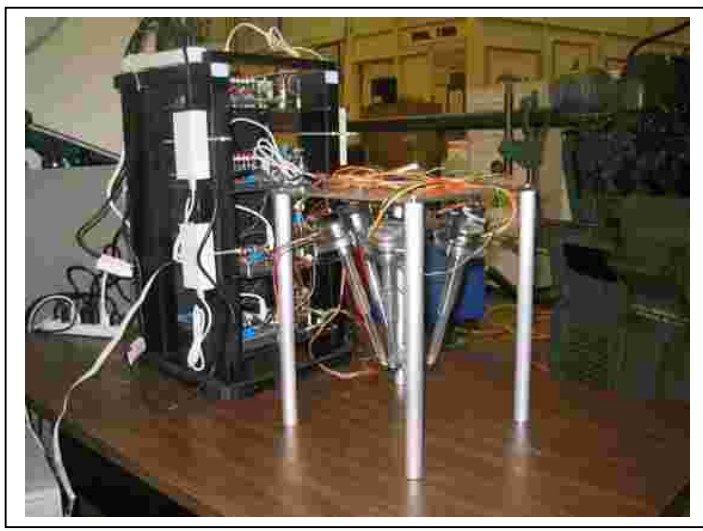

### **THE TBASIC LANGUAGE COMPONENTS 1. Integer Variables**  The TBASIC compiler in TRiLOGI Version 4/5 supports full 32-bit integer computations. All integer constants are treated as 32-bits and there are 26 variables (A to  $Z$ ) that are 32 bits in length. These variables can represent numbers between  $-2<sub>31</sub>$  to  $+2<sub>31</sub>$ . The remaining system variables and data memory DM[n] are all 16-bit variables which means that they can only store numbers between -32768 to +32767. These 16-bit variables are: DM[1]. DM[4000] (Total = 4000), input[n], output[n], relay[n], timerbit[n], ctrbit[n], timerPV[n],ctrPV[n], HSCPV[n], (High Speed Counter). TIME[n], DATE[n]. However, all numeric computations in TBASIC are carried out in 32-bit signed integers, regardless of the bit-length of the variables involved in the numerical expression. All variables used in TBASIC are "GLOBAL variables - this means that all these variables are shared and accessible by any of the 128 custom functions. **2. Integer Operators**  a) Arithmetic Operators: +, -, \*, /, MOD b) Bitwise Logical Operators: **Symbol Operation Example**  & logical AND IF input[1] & &H02 ... | logical OR output[1] = A | &H08<br>^ Exclusive OR A = RELAY[2] ^ B<br>~ logical NOT A = ~timerPV[1] c) Relational Operators : Used exclusively for decision making expression in statement such as IF expression THEN ..... and WHILE expression .... **Symbol Operation Example**   $=$  Equal To IF A = 100 <> Not Equal To WHILE CTR\_PV[0]<> 0  $>$  Greater Than IF B  $>$  C/(D+10) < Less Than IF TIME[3] < 59 >= Greater Than or Equal To WHILE  $X \ge 10$ <= Less Than or Equal To IF DM[I] <= 5678 AND Relational AND IF A>B AND C<=D OR Relational OR IF A<>0 OR B=1000 **3. String Data**  A string is a sequence of alphanumeric characters (8-bit ASCII codes) which collectively form an entity. A string constant may contain from 0 to 70 characters enclosed in double quotation marks. e.g. "TBASIC made PLC numeric processing a piece of cake!" "\$102,345.00" TBASIC supports a maximum of 26 string variables A\$, B\$ ... Z\$. Each string variable may contain from 0 (null string) up to a maximum of 70 characters. **4. String Operators**  a) Assignment Operator: A string variable (A\$ to Z\$) may be assigned a string expression using the assignment statement: A\$ = "Hello, Welcome To TBASIC"  $Z$ = MID$(A$$,3,5)$ b) Concatenation Operators: Two or more strings can be concatenated (joined together) simply by using the "+" operator. e.g.  $MS =$  "Hello " + A\$ + ", welcome to " + B\$ If A\$ contains "James", and B\$ contains "TBASIC", M\$ will contain the string: "Hello James, welcome to TBASIC. c) Comparison Operators: Two strings may be compared for equality by using the function STRCMP(A\$,B\$). However, the integer comparator such as "=", "<>", etc cannot be used for string comparison. **5. TBASIC Statements and Functions**  Most of the statements and functions of the powerful TBASIC language is tabulated below together with brief explanations for their purposes.

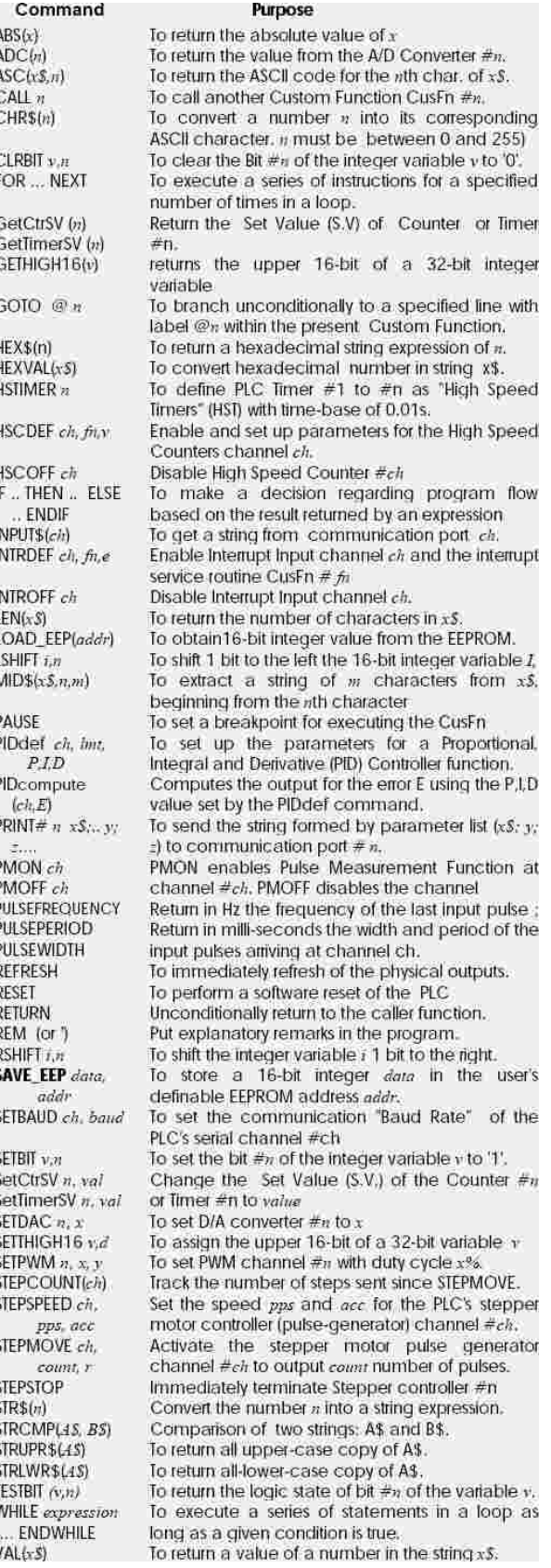

# **Just Three examples of practices you can make with the**

# **PTS T100**

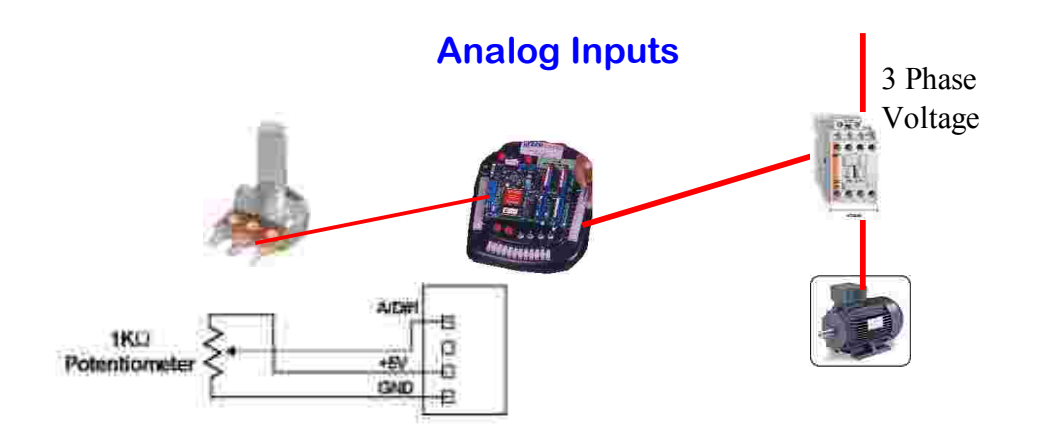

### **Materials:**

- 1 K ohm Potentiometer

- Any single or three phase load

### **Description:**

The PLC trainer has eight analog input channels and a built-in 5 VDC power supply, you can make sophisticated controls based on a low cost potentiometer. After making the proper connections to any of the analog input channels you can simulate analog conditions, just moving the knob.

### **Lab Experiments:**

- Show a value from 0-100 in the LCD Display of the trainer
- Turn on an output (a Motor for instance) if the value is higher than 80.
- Set up a Minimum and a Maximum and keeping the Motor ON as long as the value is within the values of the analog window.
- Associate the analog value to a timer and be able to change the timing. As trigger you can use one the push-buttons on the trainer

# **Measuring Remote Variables**

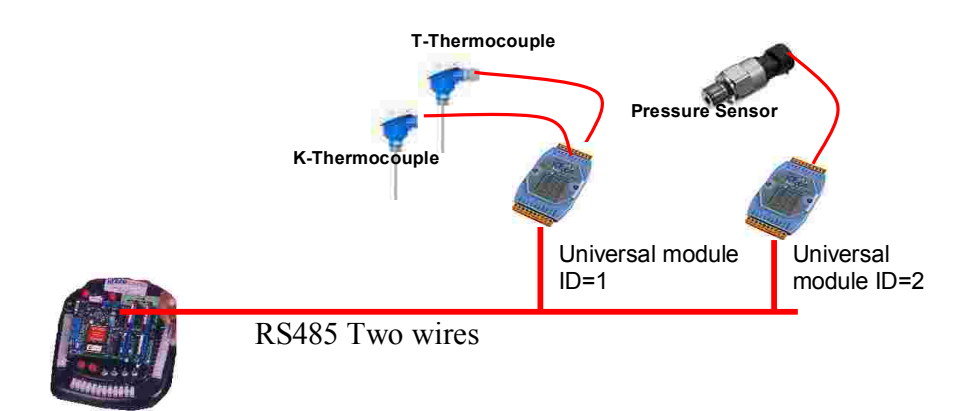

### **Materials:**

- Any number of our Universal analog modules
- Any type of sensors (thermocouples or transmitters with voltage or current output)
- A RS232 to RS485 converter to program the Universal modules ( we provide a FREE software).
- A shielded two lines cable of any length (two meters is OK)

### **Description:**

Our Universal Modules are able to measure ANY analog variable like voltage (0-1, 0-5, 0-10 VDC), current (4-20mA, 0-20mA) or any thermocouple (J, K, T, R, S, B and others). Each channel can be configured to measure any variable, no matter the rest, using our free software for that purpose. You must use an rs232 to rs485 converter to make the programming from your PC.

Once you have every universal module programmed with an ID and the same communication speed (baud rate), you are ready for the experiments.

### **Lab Experiments**

- Put more than one module to have a RS485 network and read variables from any remote module.
- Separate the modules within 1Km of distance and experience with different baud rates.
- -Alternate the presentation of data on the LCD display

## **Controlling a process from anywhere in the world.**

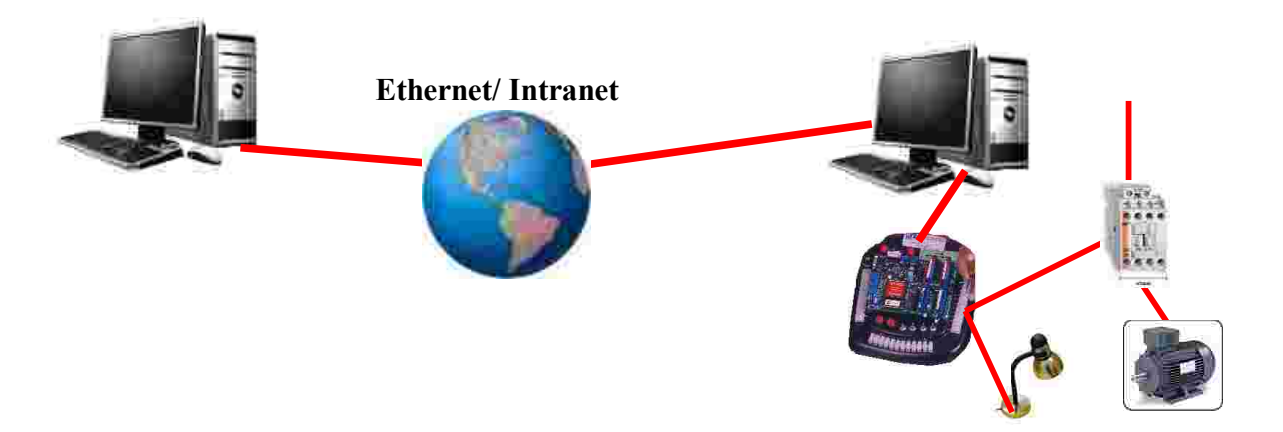

### **Materials:**

- Any AC load(s)
- Two PCs with internet connection

### **Description:**

Imagine yourself being in any place of the world and being able to turn on or off any device in your home. The PTS T100 is internet ready, so you only need to connect your PLC trainer to a PC with internet/Ethernet connection and run the TL Server software (found in your CD ROM). From the other PC, that for practical purposes can be other of the INTRANET just use any browser to access a specific address and now you are online.

### **Lab Experiments:**

- Using the programming software connect to the PLC trainer from other PC located next room or a different PC in the network.
- Go home and make things happen on the Trainer left at the Lab.
- Send an Email form the Trainer to a particular email address notifying a failure or the end of a process.
- Saving a blank program in the Trainer and from your home make a program and download it to the trainer.
- Making a faulty program on purpose, have someone at home doing all the Troubleshooting.

### **Attention Educational Institutions**

Most of the educational institutions are interested in providing the best tools to their students to guarantee the right background the new professionals deserve. But , with the budget restrictions of everyday, the task of spending the money wisely becomes really difficult.

In a group of six students, who will you think that learn more?

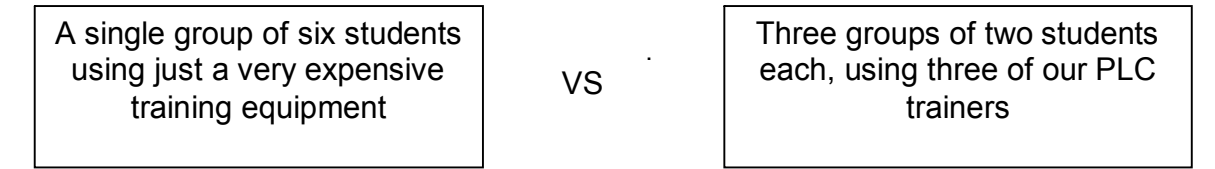

Our main concern was to develop a PLC trainer that will allow having more covered topics and having more trainer equipments per students.

This is a fact , for the price you pay for another trainer of a competitor, you can buy several units from us.

We offer you several advantages:

- 1) Like no other brand, our PLC trainers allows you to have one trainer per student because they are low cost. If you want to make a smart of use your budget you should try to buy several units. Imagine a lot of opportunities: Thesis projects, Industrial applications, Robotics contests, etc.
- 2) You can teach high tech topics such as Internet/ ethernet monitoring and control since this driver is included in the PTS T100 trainer or just cover the Basics of ladder programming using the PTS E10 trainer.
- 3) The software allows Simulation and your students can take the programming software and test their creations at home in their own computers. Most of the other trainer manufacturers will charge you for the software. On the other hand your lab sessions are going to be limited to the number of trainers you have.
- 4) Our units are fixable. If your students make mistakes other than blowing off fuses, we can replace all the ICs since they come on Dual In line Bases.
- 5) They include all what you need for a training: Pilot lights, Push buttoms, Switches, Four 10amps relay outputs, DC Power supply, Fuse, AC cord, Programming cable. The PTS T100 also has Display , Analog inputs/outputs and two comm ports and the best of all.... in a small size package that can fit in any normal desk.

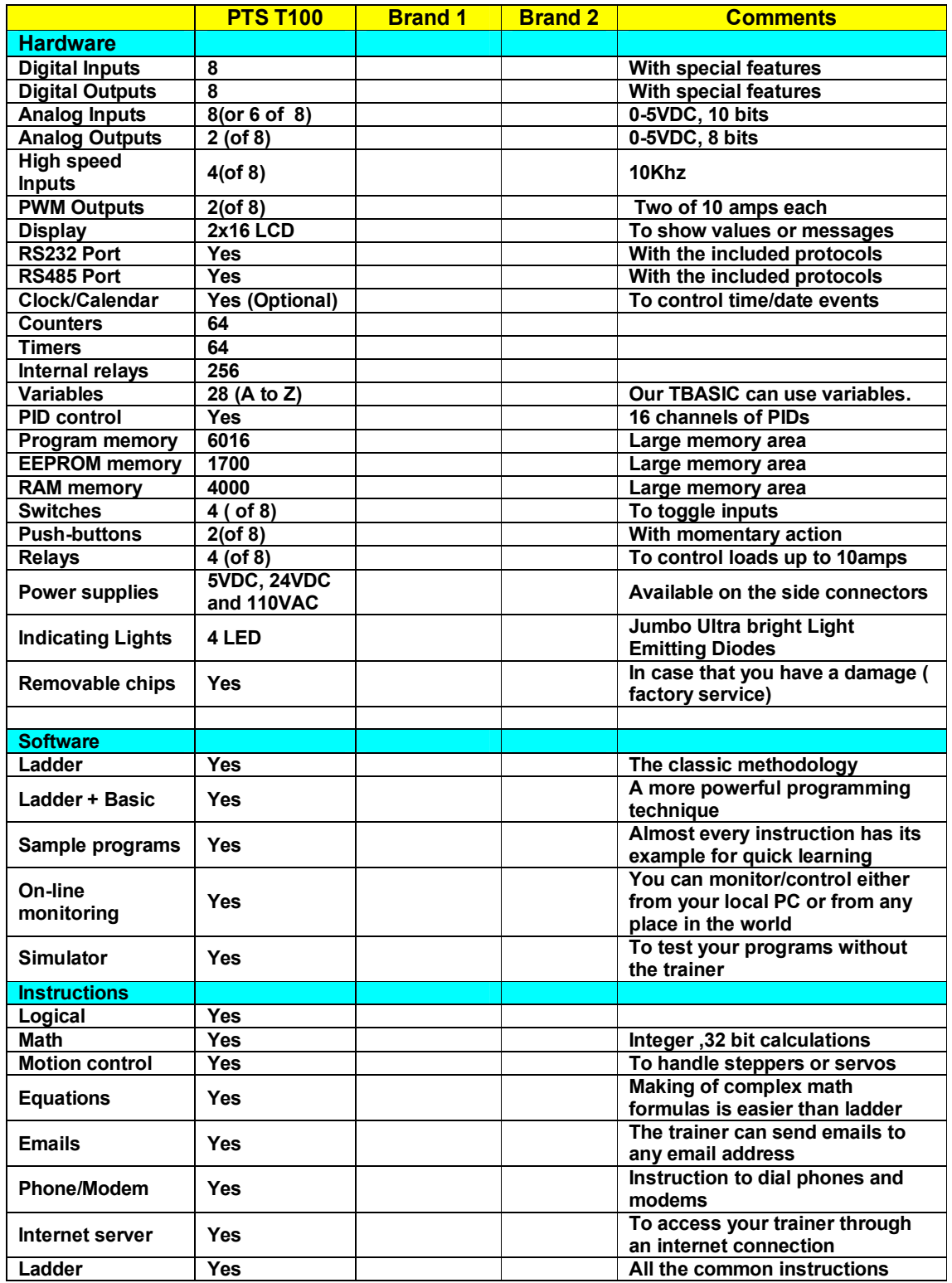

To help you to make a wise decision, we have prepared this table for you to compare.

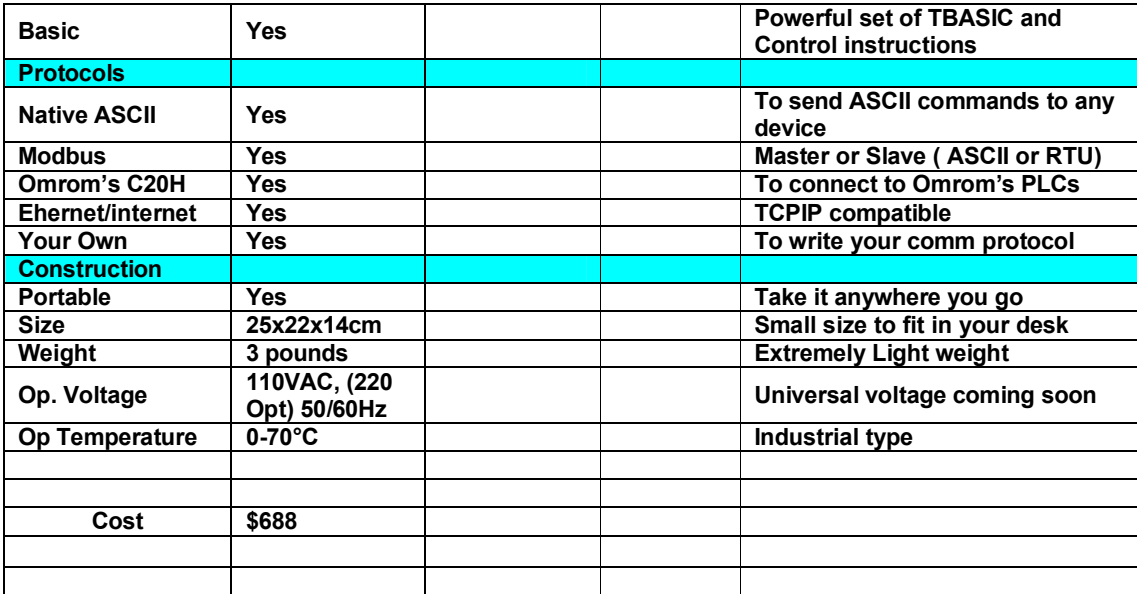